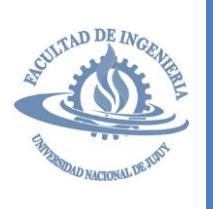

2023

# ESTRUCTURA DE DATOS

### **Trabajo Práctico Nº 5**

*Tema: TDA Pila*

Apellido y Nombre: ………………………………………………………………………………………….. Fecha:…../......./......…

## **EJEMPLOS**

*Ejemplo 1 – Variante de implementación:* Modifique la implementación básica de pila de modo que el TDA se construya utilizando únicamente un arreglo de 15 posiciones enteras. Considere que la posición 5 trabaja como cima de la pila mientras que las posiciones anteriores y posteriores a ésta se usan para datos. Desarrolle las operaciones *iniciar\_pila*, *agregar\_pila* y *pila\_llena* adaptadas a la implementación propuesta.

#### *Implementando el TDA pila*

Si bien la implementación del TDA debe realizarse utilizando únicamente un arreglo, es necesario que ésta contemple un espacio para almacenar datos (contenedor de datos) y una referencia al último dato (cima o tope). Para ello se destina la quinta posición del arreglo para guardar el valor de cima y las posiciones restantes (anteriores y posteriores) para almacenar los datos.

La definición del TDA pila correspondiente a esta implementación es la siguiente:

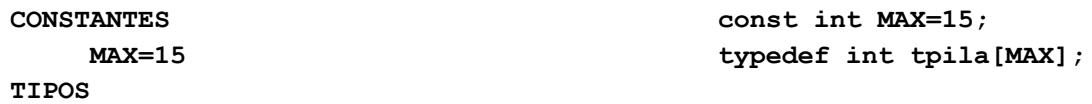

#### **tpila=ARREGLO [1..MAX] de ENTERO**

La operación *iniciar\_pila* se realiza mediante un procedimiento que inicializa la pila. La inicialización crea una pila vacía asignando a cima el valor adecuado. En este caso, la quinta posición (índice 5 en pseudocódigo, índice 4 en C/C++), que funciona como cima de la pila, recibe el valor de inicialización (cero en pseudocódigo, -1 en C/C++).

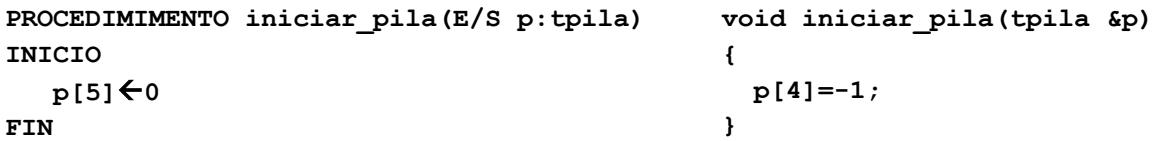

La operación *pila\_llena* se realiza mediante una función lógica que verifica la disponibilidad de espacio en la pila. Cuando cima (quinta posición) alcanza la última posición del arreglo (MAX en pseudocódigo, MAX-1 en C/C++) entonces la pila está completa (llena) y la función será verdadera.

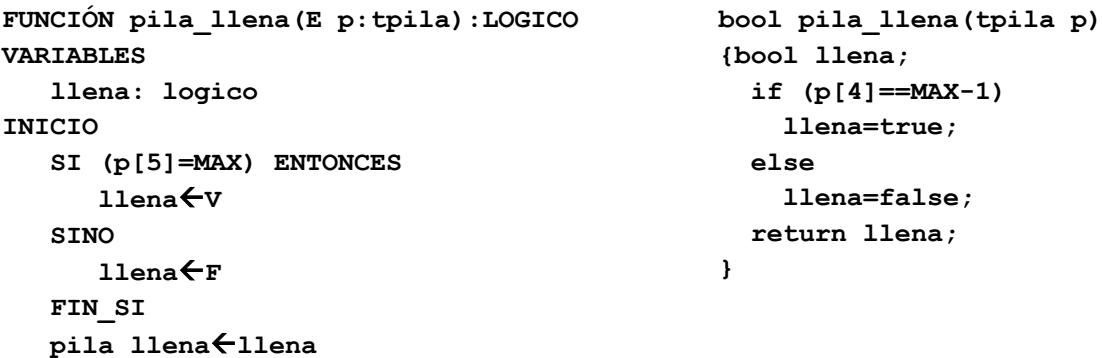

#### **FIN**

La operación *agregar\_pila* se realiza mediante un procedimiento que permite añadir un nuevo elemento a la pila. Antes de añadir el nuevo valor es necesario verificar el espacio disponible (mediante la operación *pila\_llena*). Si la operación es posible entonces se modifica el valor de cima (ubicada en la quinta posición) y luego se asigna el nuevo elemento a la posición indicada por cima. Aquí es importante considerar que la posición utilizada como cima (p[5] en pseudocódigo, p[4] en C/C++) no debe

sobrescribirse con datos. Por esta razón, cuando cima apunta a la quinta posición inmediatamente se corrige su valor para apuntar a una posición de datos.

```
PROCEDIMIENTO agregar_pila(E/S p:tpila,
                           E nuevo: entero)
INICIO
    SI (pila_llena(p)=V) ENTONCES
       ESCRIBIR "PILA LLENA"
    SINO
       p[5]=p[5]+1
       SI (p[5]=5) ENTONCES
         p[5]=p[5]+1
       FIN_SI
       p[p[5]]=nuevo
     FIN_SI
FIN
                                                 void agregar_pila(tpila &p, int nuevo)
                                                 {
                                                    if (pila_llena(p)==true)
                                                      cout << "PILA LLENA" << endl;
                                                    else
                                                      { p[4]++;
                                                        if (p[4]==4)
                                                          p[4]++;
                                                        p[p[4]]=nuevo;
                                                      }
                                                 }
```

```
Ejemplo 2 – Aplicación del TDA pila: Considerando que, la extracción de los dígitos de un número entero puede realizarse 
siguiendo el proceso descripto a continuación (por ejemplo, para el número 4501), desarrolle un algoritmo que aplique el TDA 
pila y sus operaciones básicas para determinar si un valor indicado por el usuario es capicúa o no.
```
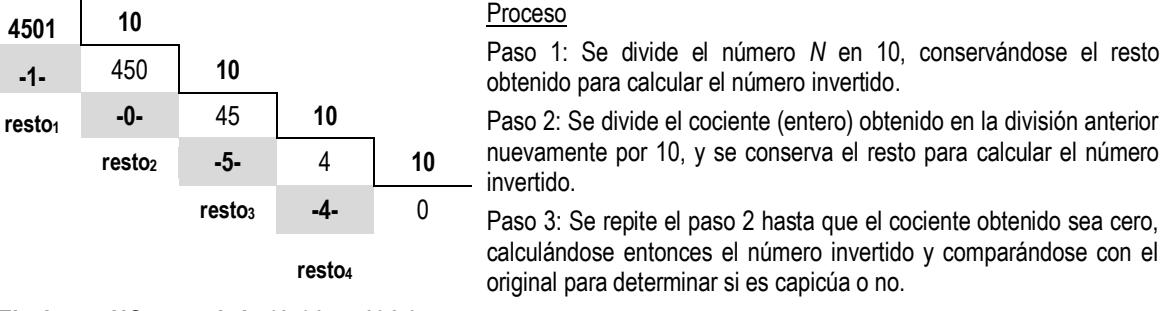

**El número NO es capicúa (4501 <> 1045).**

A fin de resolver el problema planteado (comprobar si un número es capicúa o no) se propone diseñar una función lógica que, utilizando el concepto de pila, genere el valor inverso al original para luego compararlo y determinar si se trata de un capicúa o no.

```
FUNCIÓN capicua(E num: entero):LÓGICO
VARIABLES
      p:tpila
      aux,i,inverso:entero
INICIO
    iniciar_pila(p)
    auxnum
    MIENTRAS (aux > 0) HACER
      agregar_pila(p,aux mod 10)
      auxaux div 10
    FIN_MIENTRAS
    inverso0
   i\leftarrow0
    MIENTRAS (pila_vacia(p) <> V) HACER
      inversoinverso+quitar_pila(p)*10^i
      ii+1
    FIN_MIENTRAS
    capicuanum = inverso
FIN
                                                  bool capicua(int num)
                                                  { tpila p;
                                                     int aux,i,
                                                     float inverso;
                                                     iniciar_pila(p);
                                                     aux=num;
                                                    \text{while}(\text{aux} > 0) { agregar_pila(p,aux % 10);
                                                       aux=aux / 10;
                                                     }
                                                    i=0;
                                                     inverso=0;
                                                     while (pila_vacia(p)!=true)
                                                   {inverso=inverso + quitar_pila(p)*pow(10.0,i);
                                                       i++;
                                                   }
                                                     return num==inverso;
                                                  }
```
La función implementa el proceso descripto en el enunciado mediante un bucle que almacena cada dígito obtenido en una

pila. Luego, en un segundo bucle, se extraen los dígitos de la pila y se multiplican, respectivamente, por 10, 100, 1000, etc. El valor calculado corresponde al inverso del número original. Finalmente, el número y su inverso se comparan para determinar si se trata de un capicúa o no (el resultado de la comparación se asigna a la función).

#### **EJERCICIOS**

- 1) De acuerdo a la definición del TDA pila, implemente el TDA y sus operaciones fundamentales, considerando:
	- TDA pila requiere un contenedor de datos y un indicador del último elemento.

**tcontenedor=ARREGLO [1..MAX] de ELEMENTOS tpila=REGISTRO datos:tcontenedor cima:ENTERO**

#### **FIN\_REGISTRO**

- Una operación de inicialización que permita crear (inicializar) una pila vacía.
- Una operación de inserción que permita agregar un nuevo elemento a la pila (siempre como último elemento).
- Una operación que determine si el contenedor de datos está completo.
- Una operación que extraiga elementos de la pila (siempre el último elemento almacenado).
- Una operación que determine si la pila no contiene elementos (pila vacía).
- Una operación que permita consultar el último elemento almacenado en la pila.

Suponga que la implementación corresponde a una pila de números caracteres.

2) Dadas las siguientes definiciones de *TDA pila* adapte las operaciones básicas según lo especificado. Luego genere archivos *hpp* para cada una de ellas.

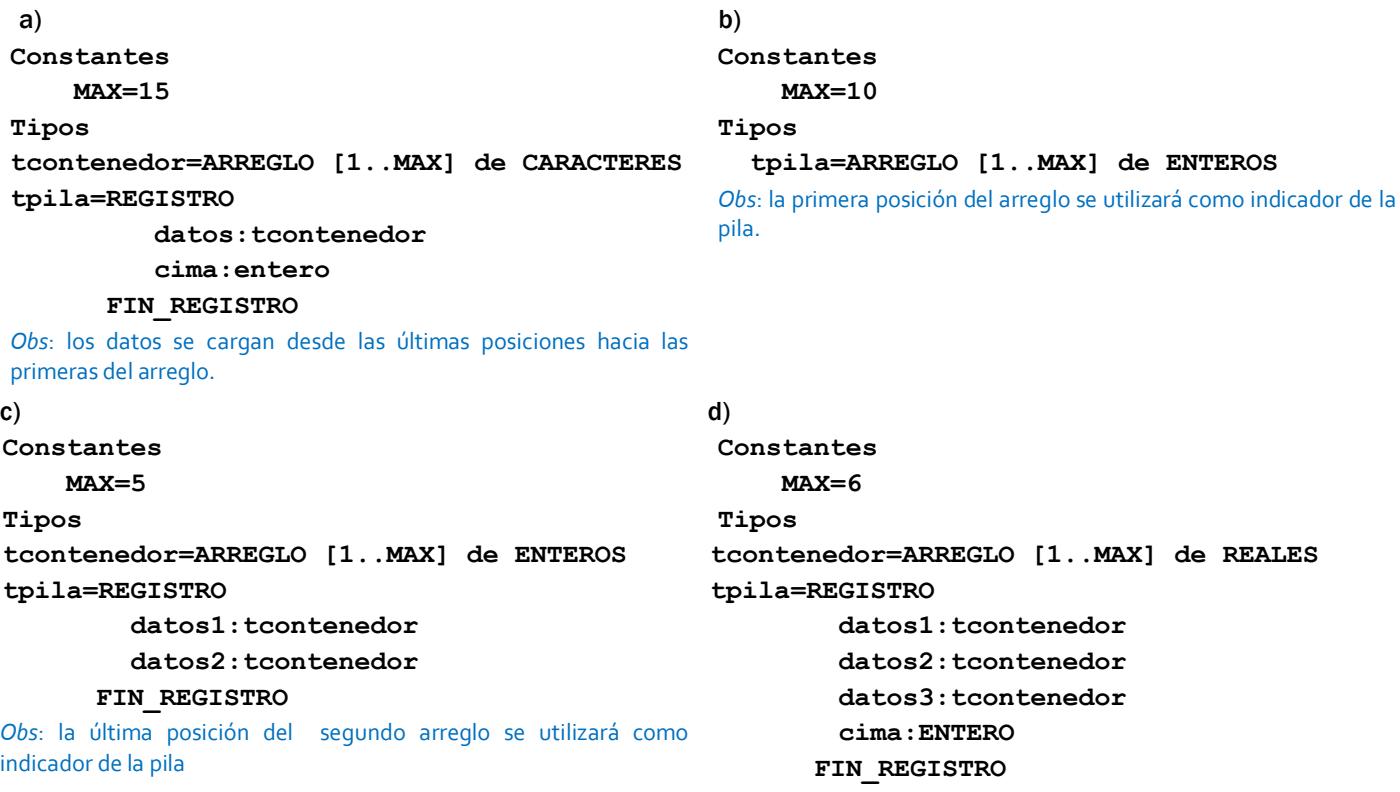

3) Considerando que en el siguiente programa se implementó el TDA pila mediante listas enlazadas identifique:

- a) Variante de lista utilizada (simple, doble, único puntero, punteros de inicio y final, circular, etc.)
- b) Operaciones básicas de listas adaptadas para obtener las del TDA pila
- c) Objetivo del programa

¿Será posible, haciendo mínimas modificaciones, ejecutar este programa usando las implementaciones del ejercicio 2?

```
#include <iostream>
using namespace std;
typedef struct tpila *ppila;
typedef struct tpila{
                          int dato;
                          ppila sig;
                       };
void iniciar_pila(ppila &p);
void crear_nodo(ppila &nuevo,int valor);
void agregar_pila(ppila &p,int nuevo);
int quitar_pila(ppila &p);
int tope_pila(ppila p);
bool pila_vacia(ppila p);
main()
{ ppila p;
   int num,salida=1;
   cout << "Ingrese un numero:";
   cin >> num;
   iniciar_pila(p);
   while (num>0)
   { agregar_pila(p,num);
     num--;
   }
   while (pila_vacia(p)!=true)
     salida=salida*quitar_pila(p);
   cout << "Resultado: " << salida << endl; 
}
void iniciar_pila(ppila &p)
{
    p=NULL;
}
void crear_nodo(ppila &nuevo,int valor)
{
    nuevo=new tpila;
    if (nuevo!=NULL)
    { nuevo->dato=valor;
      nuevo->sig=NULL;
    }
}
                                                    void agregar_pila(ppila &p,int valor)
                                                    { ppila nuevo;
                                                       crear_nodo(nuevo,valor);
                                                       if (nuevo==NULL)
                                                          cout << "PILA LLENA" << endl;
                                                       else
                                                       { nuevo->sig=p;
                                                         p=nuevo;
                                                       }
                                                    }
                                                    int quitar_pila(ppila &p)
                                                    { int extraido;
                                                       ppila nodo;
                                                       if (pila_vacia(p)==true)
                                                       extraido=0; 
                                                       else
                                                       { extraido=p->dato;
                                                          nodo=p;
                                                          p=p->sig;
                                                          nodo->sig=NULL;
                                                          delete(nodo);
                                                      }
                                                       return extraido;
                                                    }
                                                    int tope_pila(ppila p)
                                                    { int tope;
                                                       if (pila_vacia(p)==true)
                                                          tope=0; 
                                                       else
                                                          tope=p->dato;
                                                       return tope;
                                                    }
                                                    bool pila_vacia(ppila p)
                                                    {
                                                        return p==NULL;
                                                    }
```
4) En base al ejercicio 3, genere librerías *hpp* para el *TDA pila* considerando las siguientes variantes de listas:

```
a) listas simples (único puntero, punteros de inicio y final, circular)
```
- las operaciones de **inserción/eliminación** se realizan por el **principio** de la lista.
- las operaciones de **inserción/eliminación** se realizan por el **final** de la lista.

```
b) lista dobles (único puntero, punteros de inicio y final, circular)
```
- las operaciones de **inserción/eliminación** se realizan por el **principio** de la lista.
- las operaciones de **inserción/eliminación** se realizan por el **final** de la lista.

5) Aplicando el TDA pila y sus operaciones básicas, diseñe un programa que detecte si una cadena de caracteres es o no un palíndromo. Considere que el programa omite diferencias entre mayúsculas y minúsculas e ignora los símbolos especiales. Compruebe el funcionamiento del programa utilizando las librerías *hpp* (estáticas y dinámicas) generadas en los primeros ejercicios para el *TDA pila*.

> Cadena ingresada: *Anita lava la tina* La cadena ingresada es un PALÍNDROMO!!!

**Observación**: Un palíndromo es una palabra que puede leerse igual de izquierda a derecha que de derecha a izquierda, por ejemplo: neuquen, oso, ojo, ala, reconocer, etc.

6) Aplicando el TDA pila y sus operaciones básicas, diseñe un programa que obtenga el valor invertido de un número entero ingresado por el usuario. Compruebe el funcionamiento del programa utilizando las librerías *hpp* (estáticas y dinámicas) generadas en los primeros ejercicios para el *TDA pila*.

> Número ingresado: 2015 Número invertido: 5102

7) Normalmente, las expresiones matemáticas se especifican en notación interfija siguiendo el formato:

**OPERANDO OPERADOR OPERANDO** (Por ejemplo: 3 \* 7)

Una notación alternativa a ésta, y que permite eliminar el uso de paréntesis para indicar la prioridad de las operaciones, es la notación posfija. Esta notación sigue el formato:

**OPERANDO OPERANDO OPERADOR** (Por ejemplo: 3 7 \*)

*Conversión de expresiones de notación interfija a notación posfija*

El proceso de conversión utiliza una cadena de salida (cadena posfija) y una pila de operadores. Durante el proceso se analiza carácter por carácter los elementos de la expresión y según se trate de un operando u operador se procede:

- Cuando se lee un operando éste se almacena directamente en la cadena posfija.
- Cuando se lee un operador éste puede almacenarse en la pila de operadores o provocar la extracción de operadores ya almacenados (en base a su prioridad). En forma general, si el operador leído tiene mayor prioridad que el de la cima de la pila, entonces debe almacenarse en ella. Por el contrario, si el operador tiene menor prioridad que el de la cima de la pila entonces se extrae el operador almacenado y se inserta en la cadena posfija. Esto se repite hasta que el operador leído tenga mayor prioridad que el de la cima de la pila o hasta que ésta quede vacía (guardándose entonces el operador leído).
- Al finalizar la lectura de la cadena interfija, si aún restan operadores en la pila éstos se desapilan y almacenan en la cadena posfija.

Por ejemplo, dada la expresión interfija **3 \* 4 ^ 2 – 8 / 4 \* 6 + 7 ^ 2** al aplicar la conversión a notación posfija se obtendrá

**3 4 2 ^ \* 8 4 / 6 \* - 7 2 ^ +**

Teniendo en cuenta lo descripto, realice lo siguiente:

- a) dadas las siguientes expresiones interfijas desarrolle **gráficamente** (y paso a paso) el proceso de conversión de éstas a notación posfija, utilizando para ello el concepto de *PILA*.
	- $3^{19} 4 \times 2 + 1$
	- $3 * 5 8 / 2 + 4 * 2$
	- $4 + 3 2 + 9 * 2 / 3 1$
- b) desarrolle un programa que, utilizando el TDA pila y sus operaciones básicas, permita realizar la conversión de una expresión interfija a posfija. Verifique el funcionamiento del programa utilizando las librerías *hpp* (estáticas y dinámicas) generadas en los primeros ejercicios para el *TDA pila*.

**Observación**: Considere que las expresiones sólo estarán formadas por números de un dígito (0-9) y los operadores **+**, **-**, **\***, **/ y ^**.

- 8) Dada una expresión en notación posfija (*operando1 operando2 operador*) es posible calcular su resultado aplicando el concepto de PILA como se indica a continuación:
	- Cuando se lee un **operando** en la expresión de entrada éste se almacena en una **pila de operandos**.
	- Cuando se lee un **operador** en la expresión de entrada se extraen dos **operandos** de la **pila de operandos** y se resuelve la operación correspondiente, almacenándose el resultado obtenido nuevamente en la pila. Esto se repite por cada operador leído en la cadena de entrada.
	- Al finalizar la lectura de la cadena posfija la **pila de operandos** contiene un único elemento que es el resultado final de la expresión.

Por ejemplo, dada la expresión posfija **8 5 4 \* 2 / + 2 6 \*** *-* al aplicar el proceso de cálculo se obtendrá *6*. Teniendo en cuenta lo descripto, realice lo siguiente:

- a) dadas las siguientes expresiones posfijas desarrolle **gráficamente** (y paso a paso) el proceso de cálculo de éstas, utilizando para ello el concepto de *PILA*.
	- $23^{\circ}84 / 63^{\circ} + 5 -$
	- $53 * 62 / 6 24$
	- $93/46$ \* 8 + 32 ^ -
- b) desarrolle un programa que, utilizando el TDA pila y sus operaciones básicas, calcule el valor de una expresión posfija. Verifique el funcionamiento del programa utilizando una librería estática de pila y otra dinámica.
- 9) Modifique el programa anterior de modo que permita convertir a posfija expresiones interfijas que incluyan paréntesis. Para ello, considere que los paréntesis de apertura y los operadores de la expresión deberán almacenarse en la misma pila. Por ejemplo, dada la expresión **( 4 + 3 ) \* 2 – 9 / ( 1 + 2 )** debe obtenerse la expresión posfija **4 3 + 2 \* 9 1 2 + / -** Verifique el funcionamiento del programa utilizando las librerías *hpp* (estáticas y dinámicas) generadas para el *TDA pila*.

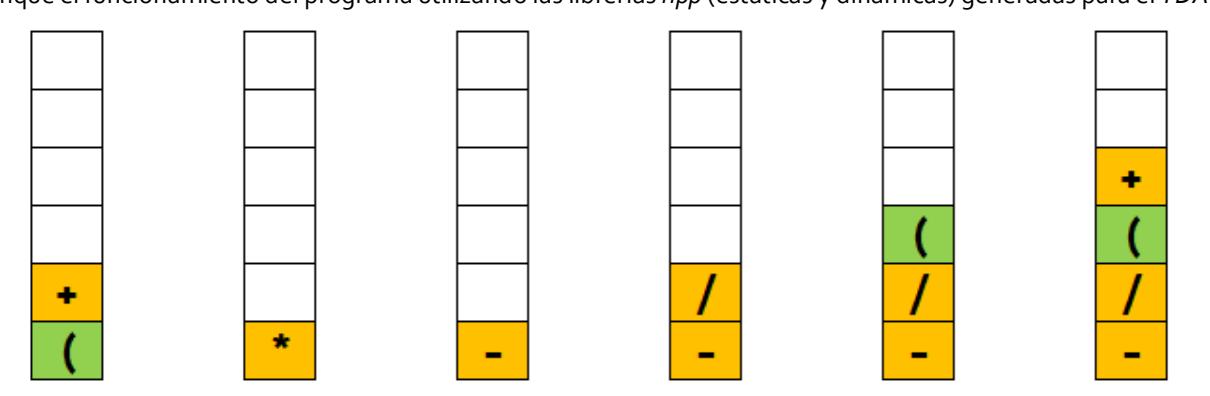

- 10) La sucesión de Fibonacci, una sucesión matemática infinita, consta de una serie de números naturales dónde cada término se obtiene sumando los 2 términos precedentes, salvo los 2 primeros que valen 1. Por ejemplo, el sexto término (8) se calcula como la suma de los valores correspondientes al cuarto (3) y quinto (5) término.
	- Sucesión de Fibonacci: 1, 1, 2, 3, 5, 8, 13, 21, 34, 55, ...

Utilizando el *TDA pila* y sus operaciones básicas es posible calcular cualquier término de la serie tal como se muestra en los videos de práctica. En base al algoritmo presentado, realice adaptaciones necesarias para calcular los términos de la serie numérica 2, 2, 3, 7, 12, 22, 41, 75, , ...? Considere que cada término de la serie se genera como la suma de los 3 términos precedentes, salvo los 3 primeros que valen 2, 2 y 3 respectivamente.

11) Dada la siguiente definición de datos desarrolle un programa que, utilizando el *TDA pila*, permita: a) mostrar el contenido de una lista (desde el *final* hacia el *inicio*), b) invertir el contenido de la lista y c) determinar el máximo valor de la lista ¿Cómo se modifica la definición de datos si la pila se implementa con listas enlazadas?

```
typedef struct tnodo *pnodo;
                                          INICIO
                                                                                    FINAL
typedef struct tnodo {
                         char letra;
                        pnodo sig;
                                             n'a'\triangle NULO
                         };
typedef struct tlista {pnodo inicio;
                          pnodo final;
                         int contador;
                         };
typedef pnodo tcontenedor[30];
typedef struct tpila{
               tcontenedor datos;
               int cima;
};
```
12) Dados los siguientes módulos realice la prueba de escritorio de éstos y determine su propósito. Compruebe los resultados

obtenidos utilizando las librerías *hpp* (estáticas y dinámicas) generadas en los primeros ejercicios para el TDA pila.

```
a) int oculto (int n)
   { tpila p;
        int r=0,i=1;
        iniciar_pila(p);
       while (n > 0){ if (i%2!=0)
           { agregar_pila(p,i);
             n--;
           }
           i++; 
        }
        while (pila_vacia(p)==false)
        { r=r+quitar_pila(p);
        }
        return r;
   }
                                               b) void incognita (tcad &c)
                                                   { tpila p;
                                                       int l;
                                                       iniciar_pila(p);
                                                       l=strlen(c)-1;
                                                       while (l >= 0)
                                                       { if (c[l]>='A' && c[l]<='Z')
                                                            agregar_pila(p,c[l]+32);
                                                          else
                                                            agregar_pila(p,c[l]);
                                                         l--;
                                                        }
                                                       l=0;
                                                       while (pila_vacia(p)==false)
                                                       { c[l]=quitar_pila(p);
                                                         l++;
                                                       }
                                                   }
c) bool misterio (tcad n)
   { bool b;
        tpila p;
        int i=0;
        iniciar_pila(p);
        while (i < strlen(n)/2)
        { agregar_pila(p,n[i]);
            i++; }
       b=true;
        if (strlen(n)%2!=0)
             i++;
        while (pila_vacia(p)==false && b==true)
        { if (n[i]!=quitar_pila(p))
             b=false;
          else
              i++;
        }
        return b;
    }
                                               d) bool misterio(int num)
                                                   { tpila p1,p2;
                                                     bool b=true;
                                                      int s1=0,s2=0;
                                                      while (num>9)
                                                      { iniciar_pila(p1);
                                                        iniciar_pila(p2);
                                                        while (num>0)
                                                        { if (b==true)
                                                          { agregar_pila(p1,num%10);
                                                            b=false; }
                                                          else
                                                          { agregar_pila(p2,num%10);
                                                            b=true; }
                                                          num=num/10;
                                                       }
                                                      s1=0;
                                                       s2=0;
                                                       while (!pila_vacia(p1) || !pila_vacia(p2))
                                                       { if (!pila_vacia(p1))
                                                           s1=s1+quitar_pila(p1);
                                                         if (!pila_vacia(p2))
                                                           s2=s2+quitar_pila(p2);
                                                      }
                                                        num=abs(s1-s2);
                                                      }
                                                      return num==0;
                                                   }
                                            周周周
```